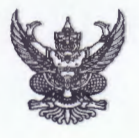

## บันทึกข้อความ

<u>ส่วนราชการ สำนักบริหารจัดการน้ำและอุทกวิทยา ฝ่ายบริหารทั่วไป โทร. ๐ ๒๒๔๑ ๕๗๒๒</u>

 $\vec{v}$   $\vec{b}$  and  $\vec{b}$  and  $\vec{c}$  and  $\vec{c}$   $\vec{b}$  and  $\vec{c}$  and  $\vec{b}$  and  $\vec{c}$  and  $\vec{c}$ 

เรื่อง \_การพิจารณาเลื่อนเงินเดือนข้าราชการ ครั้งที่ ๒ (๑ เม.ย.๖๒ - ๓๐ ก.ย.๖๒)

เรียน ผอ.ส่วน, ผอช.ภาค

ฝ่ายบริหารทั่วไป ได้ดำเนินการส่งไฟล์ การพิจารณาเลื่อนเงินเดือนข้าราชการ ครั้งที่ ๒ (๑ เม.ย.๖๒ - ๓๐ ก.ย.๖๒) ในวันที่ ๑ ต.ค.๖๒ ให้ทาง E-mail ของทุกหน่วยงานแล้ว

จึงเรียนมาเพื่อโปรดทราบ และดำเนินการส่งผลการพิจารณา ภายในวันที่ ๕ ต.ค.๖๒ กลับไปที่ E-mail : Suk\_jintana@hotmail.com เพื่อจะได้สรุปเสนอ ผส.บอ. พิจารณาต่อไป

(นางฐิตาภา ทุมวงษา) ฝบท.บอ.

<u>หมายเหตุ ศูนย์อุทกวิทยาซลประทานภาคต่างๆ ได้จัดส่งไปที่ E-mail ดังนี้</u>

- ๑. ศูนย์อุทกวิทยาชลประทานภาคเหนือตอนบน
- ๒. ศูนย์อุทกวิทยาชลประทานภาคเหนือตอนล่าง
- ๓. ศูนย์อุทกวิทยาชลประทานภาคตะวันออกเฉียงเหนือตอนบน E-mail : in\_arnon@yahoo.com
- ๔. ศูนย์อุทกวิทยาซลประทานภาคตะวันออกเฉียงเหนือตอนล่าง E-mail : punpunolo@gmail.com
- ๕. ศูนย์อุทกวิทยาชลประทานภาคกลาง
- ๖. ศูนย์อุทกวิทยาชลประทานภาคตะวันออก
- ๗. ศูนย์อุทกวิทยาชลประทานภาคตะวันตก
- ๘. ศูนย์อุทกวิทยาซลประทานภาคใต้
- E-mail : somkid bbmr@yahoo.com
- E-mail: chaiwutrid@gmail.com
- 
- 
- E-mail: vee\_lp@hotmail.com
- E-mail : nuiwairut@gmail.com
- E-mail : hydrologydcenter@gmail.com
- E-mail : pinnapa k@windowslive.com